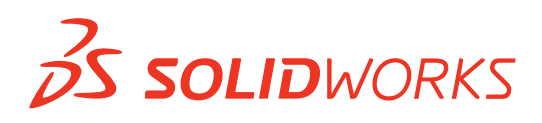

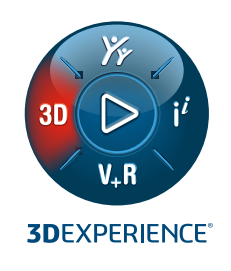

# **NEUE FUNKTIONEN IN DRAFTSIGHT®**

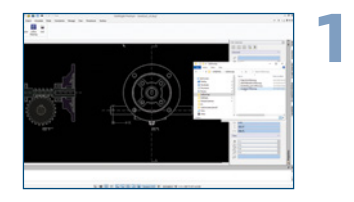

### **Unterstützung für CATIA Zeichnungen**

- Ermöglichen Sie allen Anwendern, CATIA Modellraumzeichnungen von einem lokalen Datenträger oder der **3D**EXPERIENCE**®** Plattform zu importieren.
- Nach dem Import verhält sich eine CATIA Zeichnung wie jede andere DWG-Datei, sodass Sie sie bearbeiten können.

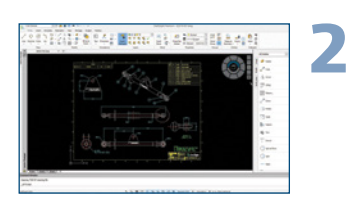

### **Werkzeugpaletten**

- Finden Sie alle häufig verwendeten Befehle und Funktionen an einem Ort.
- Stellen Sie sicher, dass alle neu erstellten Elemente in allen Zeichnungen den vordefinierten Standards entsprechen.

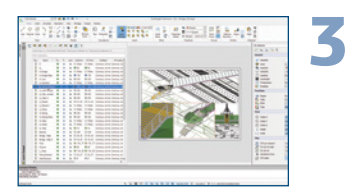

### **Layer-Palette Vorteile**

- Mit der Layer-Palette können Sie alle Layer-Befehle für eine verbesserte Layer-Steuerung an einem Ort zusammenfassen.
- Fügen Sie Layer zusammen, um sie besser kontrollieren und verwalten zu können.
- Legen Sie mit dem Befehl "Verbesserung der Sichtbarkeit" fest, wie Objekte in inaktiven Layer-Gruppen in den Zeichenbereichen angezeigt werden.
- **4**

### **Seite exportieren Vorteile**

- Exportieren Sie alle sichtbaren Elemente der aktiven Seitenansicht im Modellraum in eine neue Zeichnung.
- Verbessern Sie die Lesbarkeit bestimmter Abschnitte, Bereiche oder Ansichten der Zeichnung mit exportierten Elementen, die skalierte Ansichten des Modellraums sind, Titelblöcken und anderen Beschriftungselementen, wie z. B. Bemaßungen und Bezugshinweise.

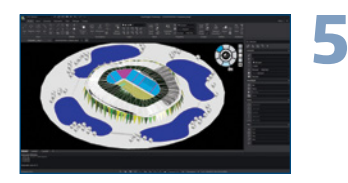

### **Erweiterte Anwenderoberfläche Vorteile**

- Navigieren Sie mit dem neuen Ansichtsnavigator schnell und einfach durch die Standardansichten.
- Verwenden Sie die Standard-Anwenderoberfläche im Dunkelmodus, um Ihre Augen weniger zu belasten und die Sichtbarkeit der Funktionen zu verbessern.

#### **Vorteile**

**Arbeiten Sie klar und präzise mit Ihrer Lieferkette zusammen.**

#### **Vorteile**

**Beschleunigen Sie die Zeichnungserstellung und sorgen Sie für Konsistenz.**

**Verbessern Sie die Lesbarkeit Ihrer Zeichnungen durch eine einfache Steuerung der Anzeige inaktiver Layer-Gruppen.**

**Erstellen Sie schnell neue Zeichnungen aus vorhandenen Dateien ohne Detailverlust.**

**Navigieren Sie bequem durch 3D-Modelle mit weniger Belastung für Ihre Augen.** 

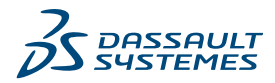

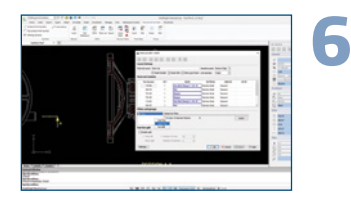

#### **DraftSight Mechanical Vorteile**

- Aktualisieren Sie DWG-Dateien, die mit älteren Mechanical 2D-CAD-Werkzeugen erstellt wurden, mit einem neuen 2D-Zeichenprodukt.
- Erhalten Sie genaue Stücklisten, Teilelisten und Stücklistensymbole mithilfe von Teilreferenzen, die mit älteren Mechanical 2D-CAD-Werkzeugen oder mit DraftSight Mechanical erstellt wurden.
- Bearbeiten Sie Teilreferenzen (z. B. Nummer, Menge, Beschreibung, Anbieter), die mit älteren Mechanical 2D-CAD-Werkzeugen erstellt wurden.
- Nutzen Sie Entwurfsnormen wie ANSI, ISO, DIN, JIS und BSI.

![](_page_1_Picture_6.jpeg)

#### **Anpassbare Stückliste Vorteile**

- Passen Sie Ihre Stückliste an, um anwenderdefinierte Eigenschaften aufzulisten und anzuzeigen.
- Erstellen Sie anwenderdefinierte Komponenteneigenschaften für Teilreferenzen, Stücklisten, Teilelisten und Stücklistensymbole.
- Wählen Sie eine Komponenteneigenschaft aus einer beliebigen unternehmensspezifischen Eigenschaft (z. B. Einheit, Standard, NC-Nummer, Auftragsnummer, Teilenummer, Revisionsnummer für PDM, ERP).

### **Schraffuren anpassen**

- Vermeiden Sie Verwechslungen bei Querschraffuren in Schnittansichten, wenn mehrere Komponenten oder Materialien zusammenkommen.
- Passen Sie die Kreuzschraffur von Komponenten ganz einfach an, indem Sie Griffpunkte bearbeiten.

### **9 Messwerkzeug**

**8**

Verwenden Sie den neuen Befehl "Messen", der drei separate Befehle in einem einfachen Befehl mit Optionen kombiniert.

**Steigern Sie die Produktivität und sparen Sie Zeit mit der Möglichkeit, alte und neu erzeugte Mechanical DWG-Dateien zu erstellen, zu bearbeiten und zu verwalten.**

**Erfüllen Sie die Standards oder spezifischen Anforderungen Ihres Unternehmens, um Zeit zu sparen, produktiv zu sein und Ihre Abläufe zu optimieren.**

### **Vorteile**

**Verleihen Sie den Schnittansichten Ihrer Zeichnungen mit anwenderdefinierten Schraffuren Klarheit.**

![](_page_1_Picture_22.jpeg)

## **Vorteile**

**Steigern Sie die Produktivität, indem Sie bei der Überprüfung von DWG-Dateien einfach zwischen Messbereich, Abstand und Winkel wechseln.**

222023 Dassault Sustèmes. Alle Rechte vorbehalten. **3DEXPERIENCE:** das Kompassumbol. FiviE. 3DEXCITE, 3DICKITE, 2DEXCITE, 2DICKITE, CENTAI, A ENOVIA, GEOVIA, GEOVIA, GEOVIA, GEOVIA, GEOVIA, ENOVIA, DATE VIA SUS SIN Handels

Marken von Dassault Sustèmes, einer europäischen Gesellschaft (Societas Europaea, SE) nach französischem Recht. Handelsreg ister Wersalles Nr. 322 306 440, oder ihrer Tochtergesellschaften in den USA und /oder anderen Länd

![](_page_1_Picture_27.jpeg)

#### **Multifunktionsleisten für MacOS Vorteile**

- Verwenden Sie Multifunktionsleisten in macOS.
- Dank der verbesserten Anwenderoberfläche können Sie schneller konstruieren, ohne nach Befehlen zu suchen.

**Finden Sie Ihre Zeichnungsbefehle schnell und einfach.**

### Die **3D**EXPERIENCE® Plattform bildet die Grundlage für unsere Markenanwendungen, die in zwölf Branchen verwendet werden und ein breites Spektrum an Industry Solution Experiences bieten.

Dassault Systèmes, die **3D**EXPERIENCE Company, versteht sich als Impulsgeber für menschlichen Fortschritt. Wir stellen Unternehmen und Menschen virtuelle Arbeitsumgebungen für eine gemeinsame Entwicklung nachhaltiger Innovationen bereit. Mit der **3D**EXPERIENCE Plattform und ihren Anwendungen erstellen unsere Kunden virtuelle Zwillinge der realen Welt, um die Gestaltung, die Fertigung und das Lebenszyklusmanagement ihres Angebots neu zu definieren und so einen bedeutenden Beitrag zu einer nachhaltigeren Welt zu leisten. In der Experience Economy steht der Mensch im Mittelpunkt, was allen zugutekommt - sei es im Bereich der Lösungen für Verbraucher, Patienten oder Bürger.

V.R

![](_page_1_Picture_36.jpeg)

Mehr als 300.000 Kunden aller Größen und Branchen in über 150 Ländern setzen auf die innovativen Produkte und Dienstleistungen von Dassault Systèmes. Weitere Informationen **finden Sie unter www.3ds.com/de**.

![](_page_1_Picture_38.jpeg)

**Europa/Naher Osten/Afrika**  Dassault Sustèmes 10, rue Marcel Dassault CS 40501 78946 Vélizy-Villacoublay Cedex Frankreich

**Nord-, Mittelund Südamerika** Dassault Systèmes 175 Wyman Street Waltham, Massachusetts 02451-1223 USA

**Dassault Systemes Deutschland GmbH** +49-(0)89-960-948-400 info.deutschland@3ds.com